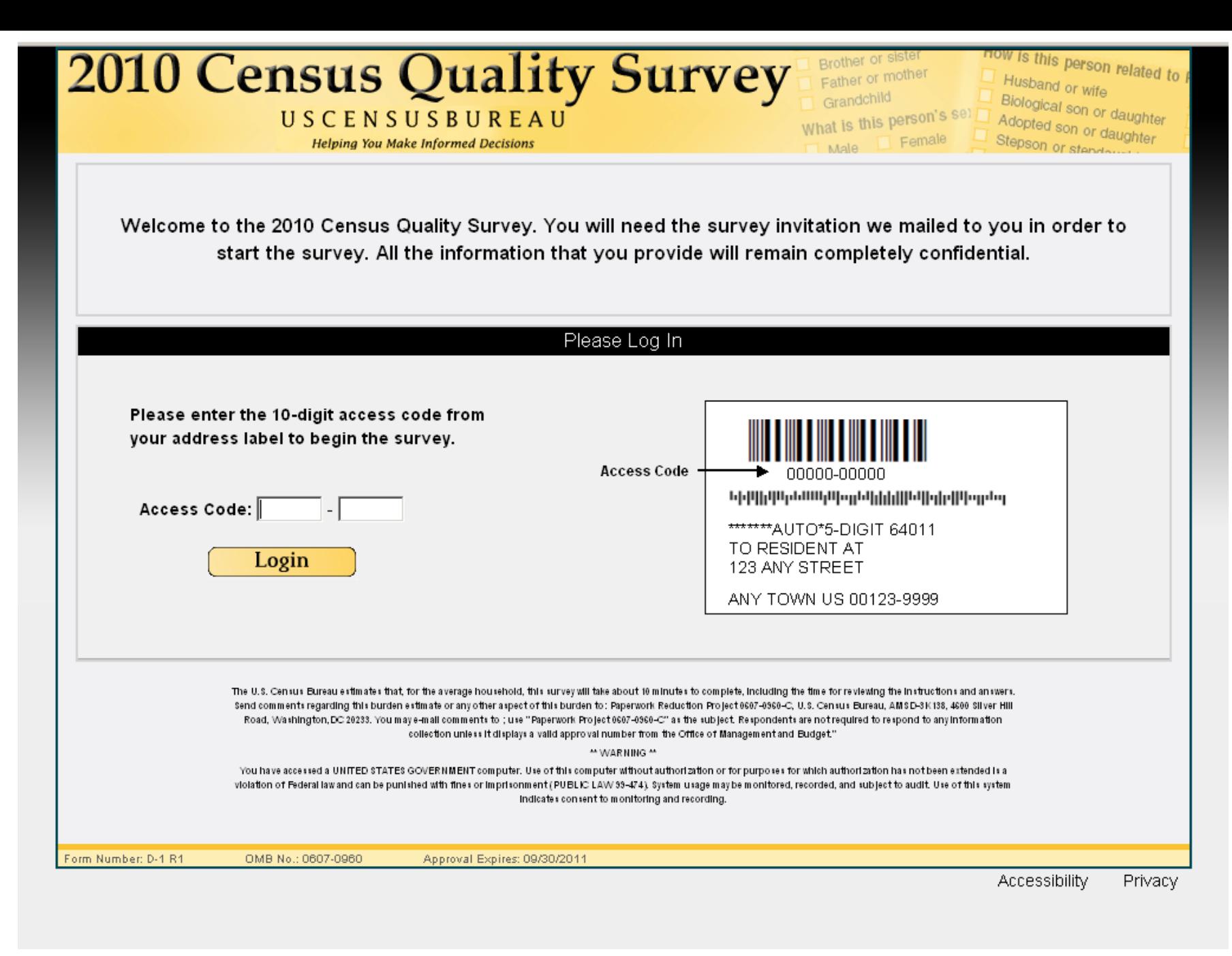

LOGIN

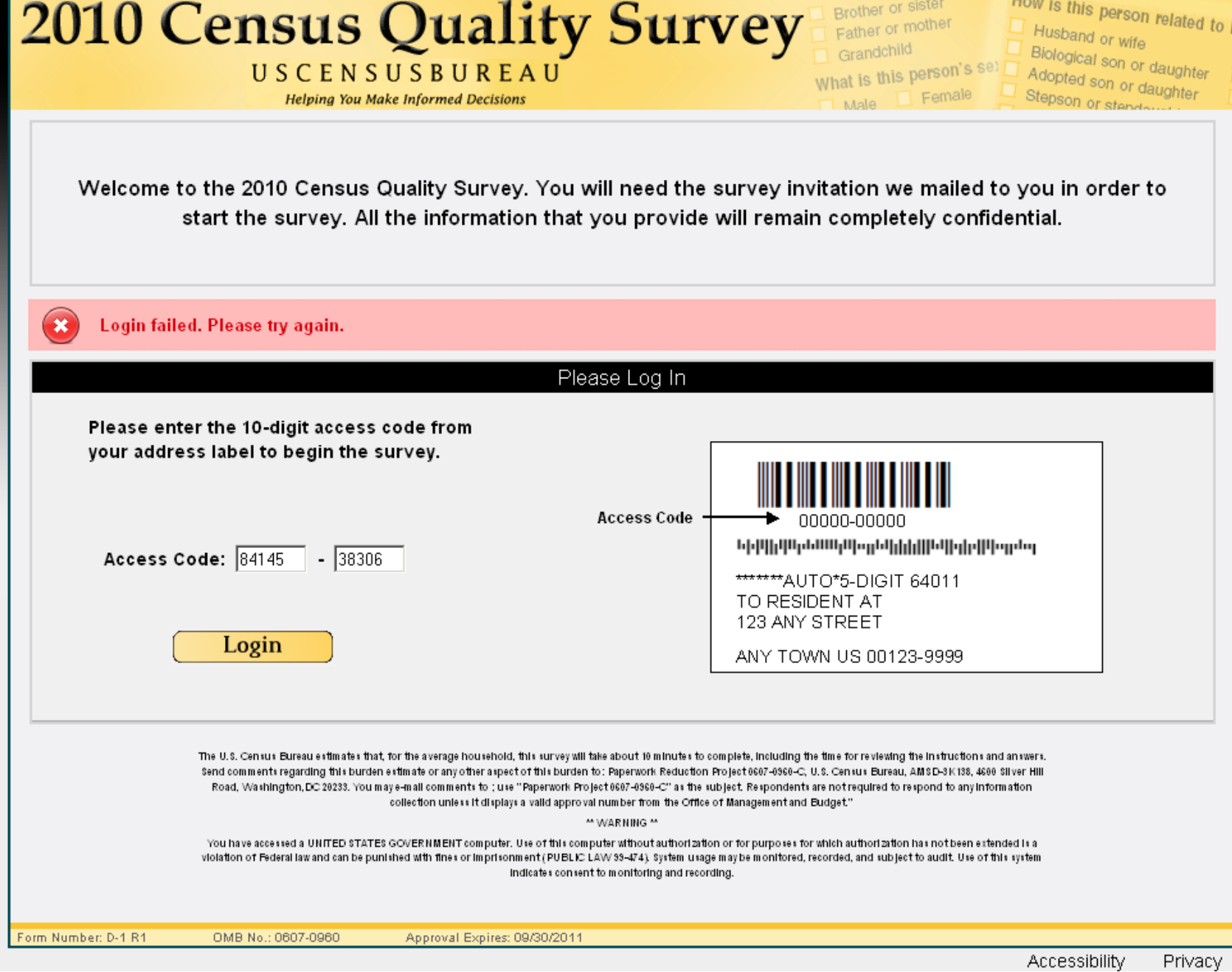

LOGIN (with failure message)

### Brother or sister **2010 Census Quality Survey**

USCENSUSBUREAU **Helping You Make Informed Decisions** 

Father or mother Grandchild What is this person's set Female Male

**How is this person related to** Husband or wife Biological son or daughter

Adopted son or daught Stepson or step day

Welcome to the 2010 Census Quality Survey. You will need the survey invitation we mailed to you in order to start the survey. All the information that you provide will remain completely confidential.

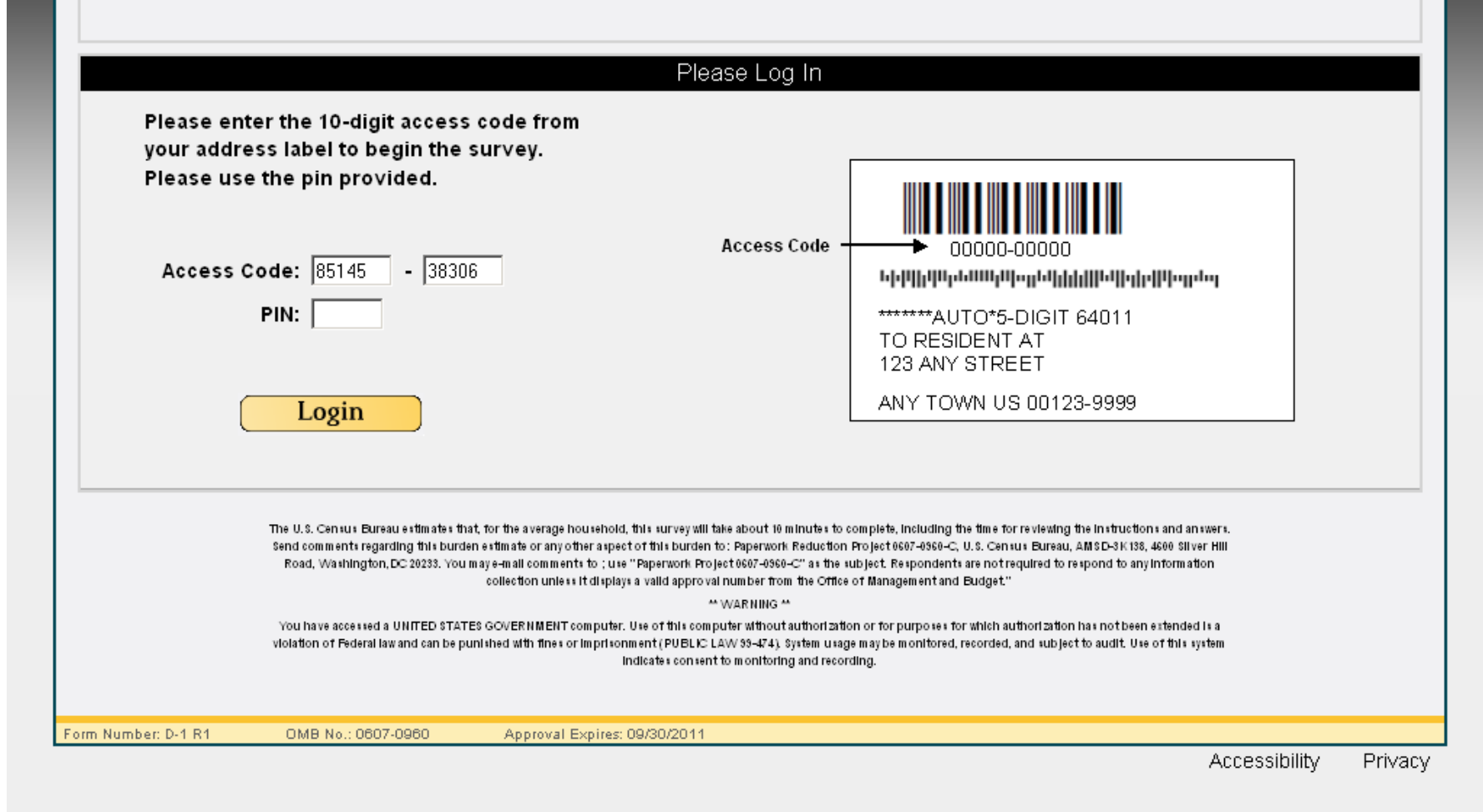

LOGIN AGAIN (with PIN)

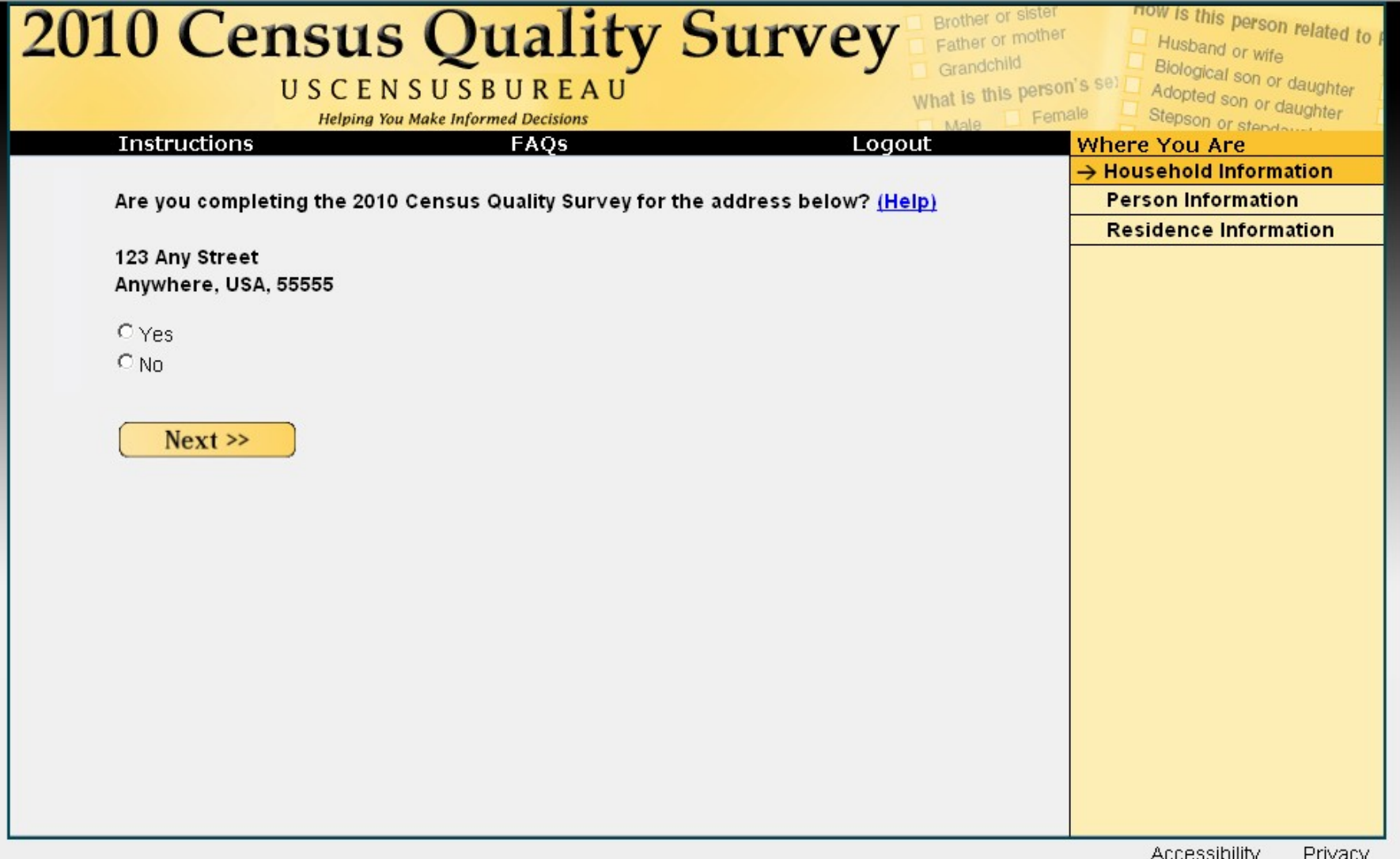

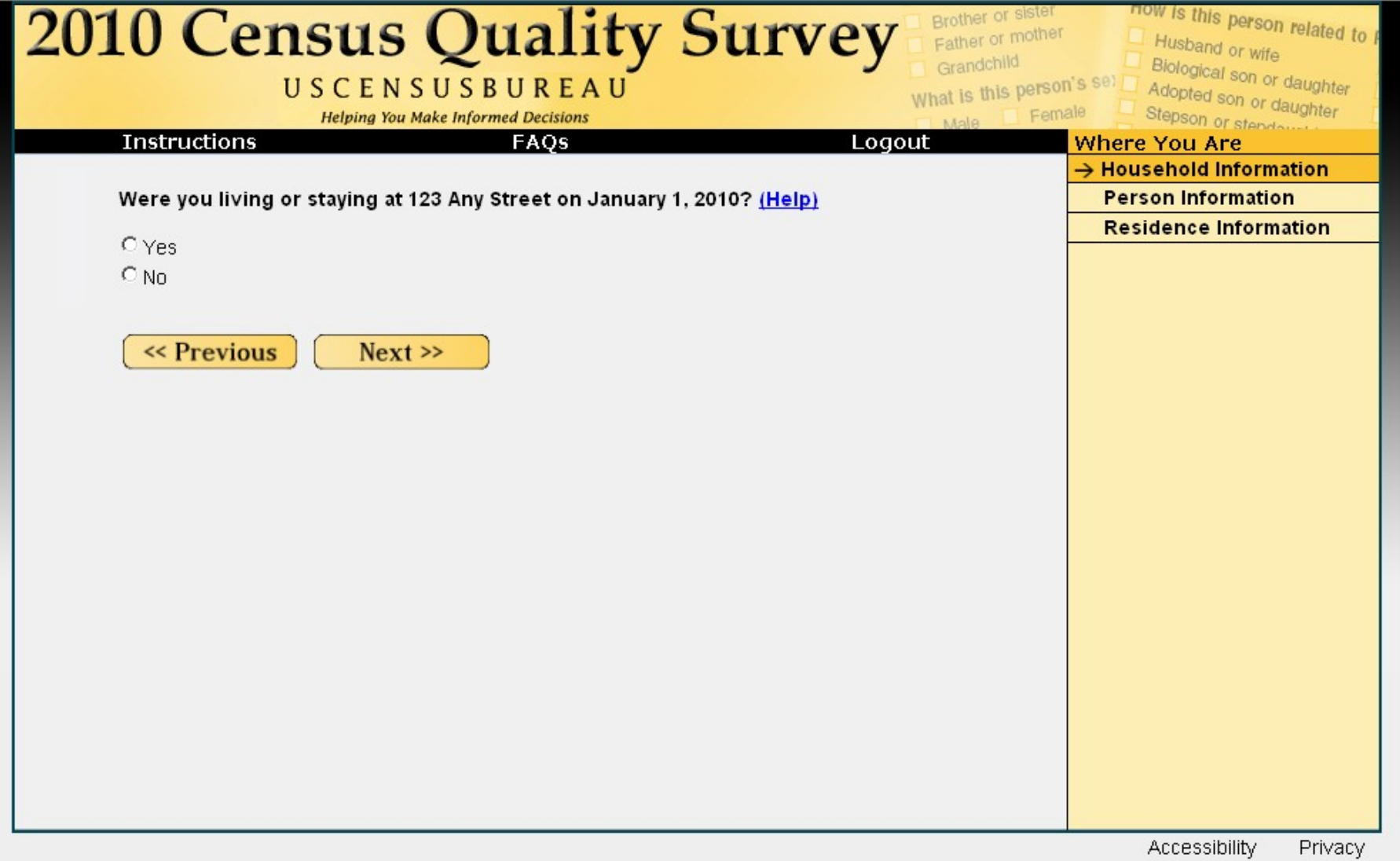

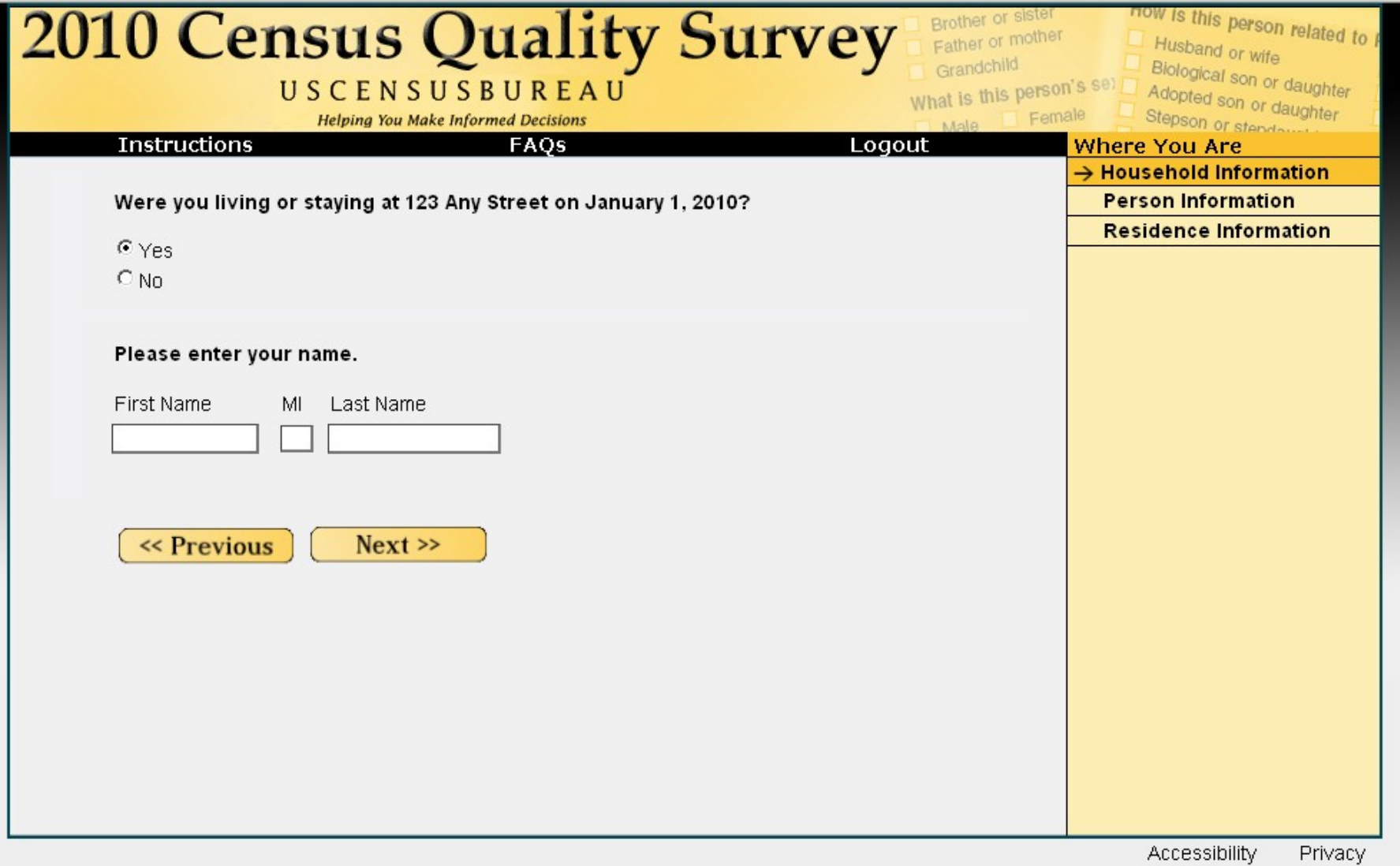

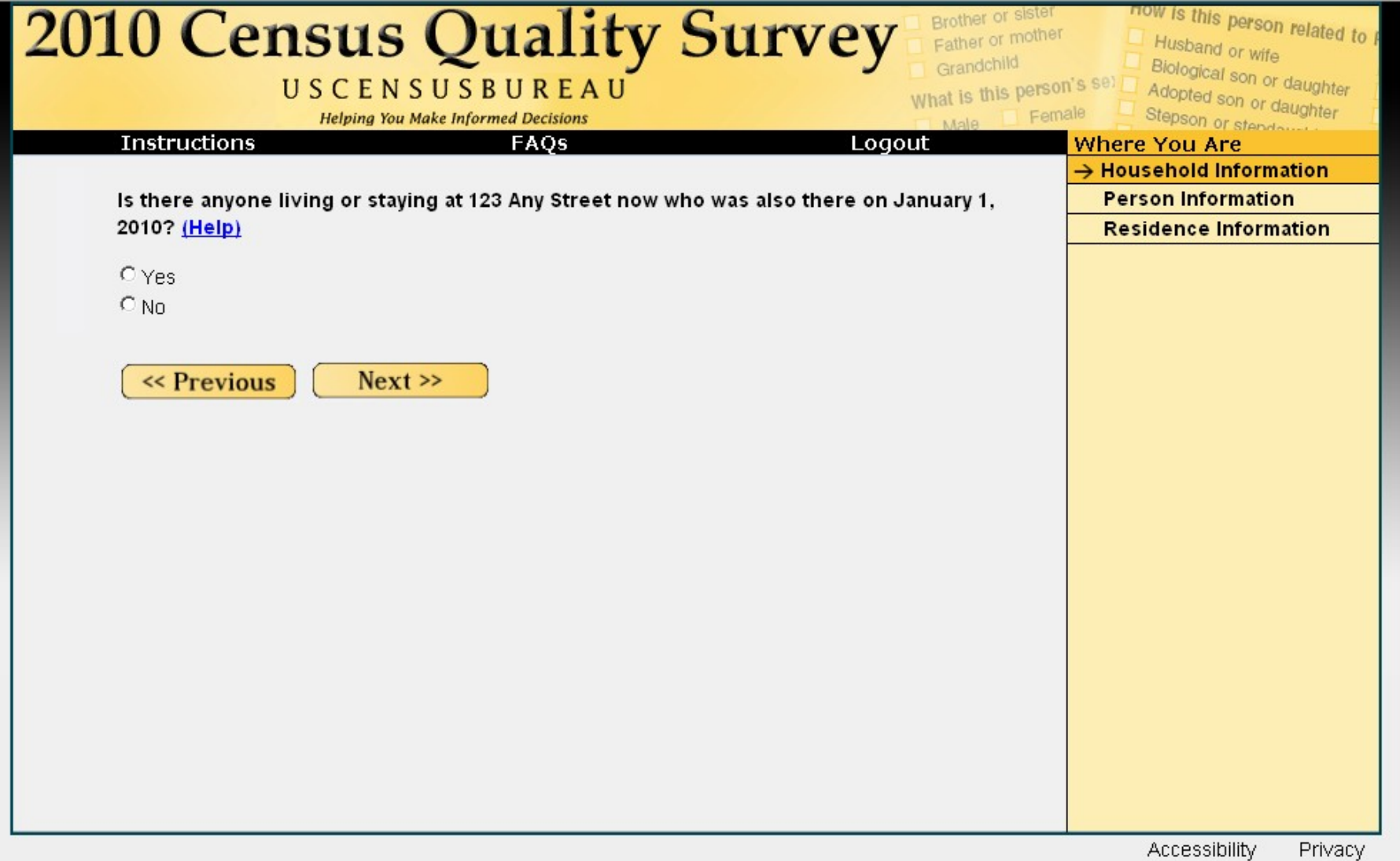

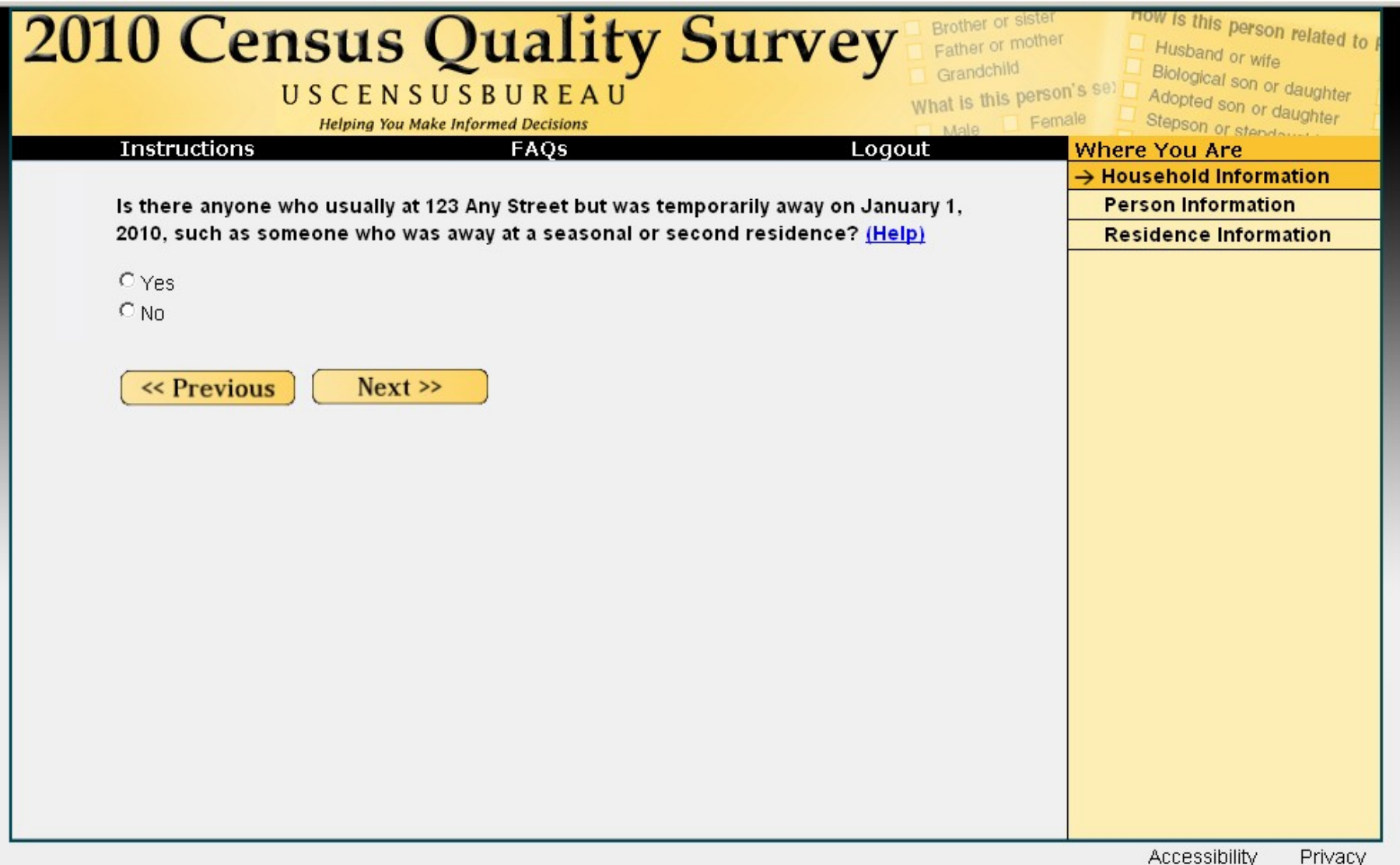

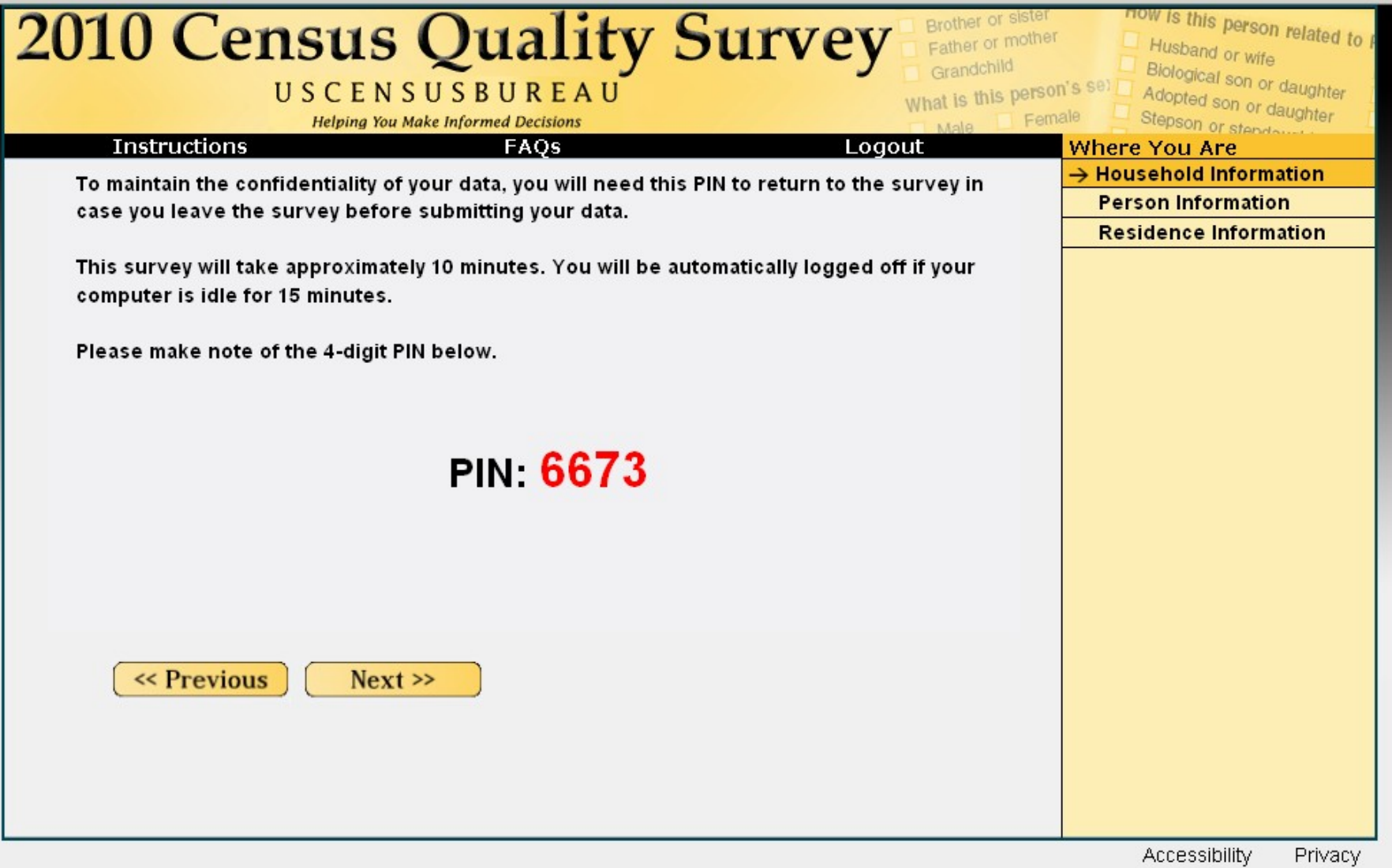

![](_page_9_Picture_8.jpeg)

# PEOPLE 10

![](_page_10_Picture_14.jpeg)

![](_page_11_Picture_9.jpeg)

![](_page_12_Picture_8.jpeg)

## $$

![](_page_13_Picture_8.jpeg)

![](_page_14_Picture_8.jpeg)

![](_page_15_Picture_8.jpeg)

![](_page_16_Picture_8.jpeg)

![](_page_17_Picture_9.jpeg)

![](_page_18_Picture_9.jpeg)

![](_page_19_Picture_8.jpeg)

![](_page_20_Picture_10.jpeg)

 $RACE 21$ 

![](_page_21_Picture_8.jpeg)

### ELSEWHERE 22

![](_page_22_Picture_8.jpeg)

## FULLSTAY 23

![](_page_23_Picture_9.jpeg)

![](_page_24_Picture_8.jpeg)

![](_page_25_Picture_8.jpeg)

### REVIEW2 26

![](_page_26_Figure_0.jpeg)

### REVIEW3 27

![](_page_27_Picture_0.jpeg)

Accessibility Privacy

#### **How is this person related to P**<br>In Husband or with Brother or sister **2010 Census Quality Survey** Father or mother Husband or wife Grandchild Biological son or daughter What is this person's set USCENSUSBUREAU Adopted son or daughte<br>Stepson or daughter Stepson or step daught **Helping You Make Informed Decisions** Female Male You do not need to complete this survey at this time. Thank You.

Accessibility Privacy

![](_page_29_Picture_0.jpeg)

### REALLYLOGOUT AND REALLY AND REALLY LOGOUT

![](_page_30_Picture_8.jpeg)

![](_page_31_Picture_10.jpeg)

# Question-Specific Help (Example 1) 32

![](_page_32_Picture_10.jpeg)

#### Brother or sister now is this person enter **2010 Census Quality** Help - Mozilla Firefox  $\Box$   $\times$ USCENSUSBUREAU http://idc4.ssd.census.gov:5432/decennial/mainhelp ☆ **Helping You Make Informed Decisions Instructions FAOs** Are you completing the 2010 Census Quality Survey for the Survey Instructions 123 Any Street Anywhere, USA, 55555 Who should respond to the survey? C Yes We would like this survey to be completed by the same  $O$  No. person who completed the 2010 Census form for this household. The 2010 Census form was the blue questionnaire your household received in late March.  $Next$ If this person is unavailable or you do not know who completed the 2010 Census form, then this survey can be completed by the person who owns or rents the living quarters or any other person who is at least 15 years of age. How do I make corrections? Can I stop and come back later? Yes. While we expect that this short survey can be completed in just 10 minutes, we realize that technical problems or other matters may intervene. If you log out before submitting the survey you will need your PIN in Done Done

### Survey Instructions (Example)  $34$

![](_page_34_Picture_10.jpeg)